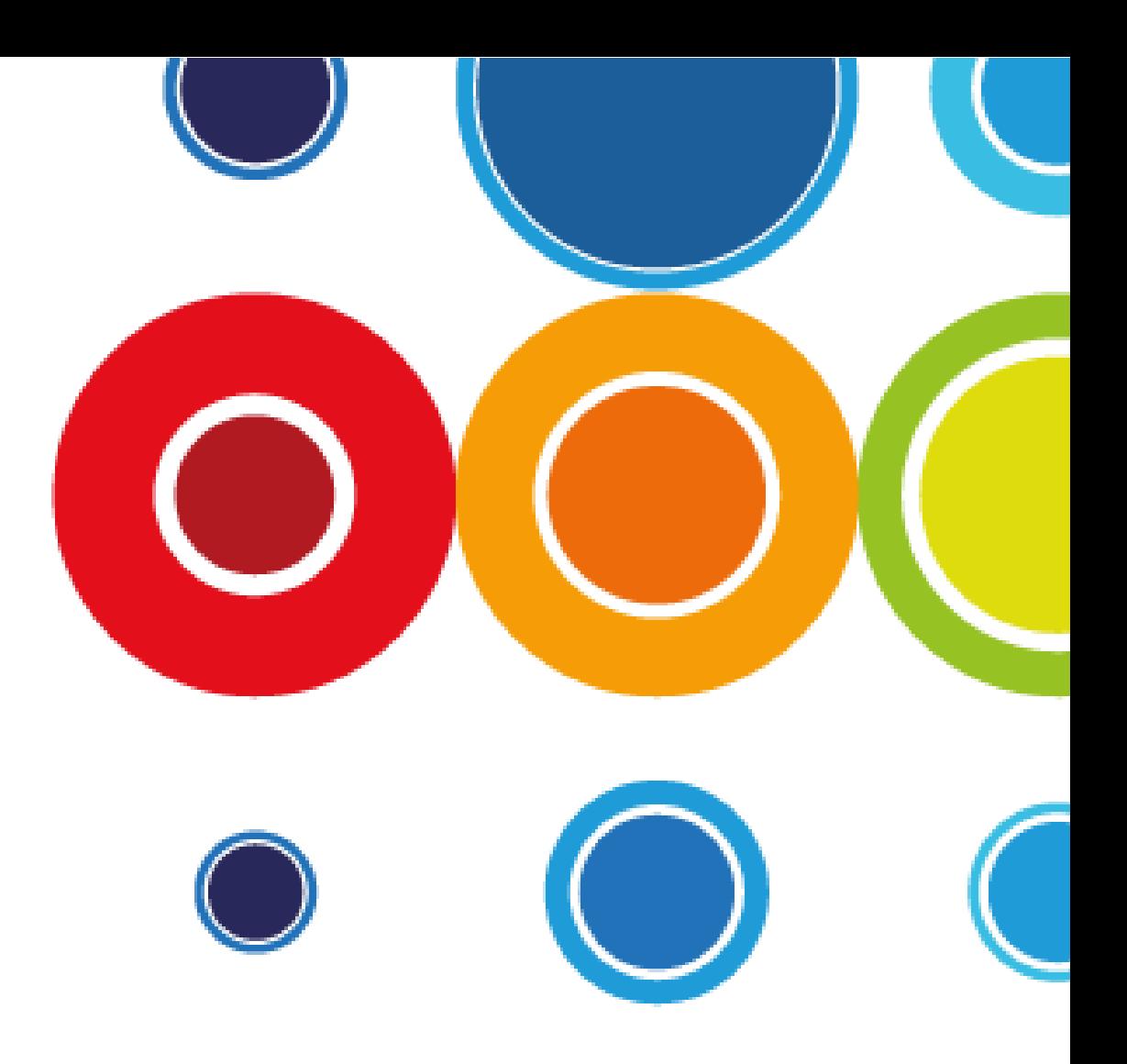

# ICEFLO Release Note

Release Date: 20 June 2019 Version: 5.2

Document Author**: Lana Spence** Date: **20/06/19**

Created For: **Agenor Technology Ltd** Telephone: **(+44 1835 822916)** Email: **support@iceflo.com**

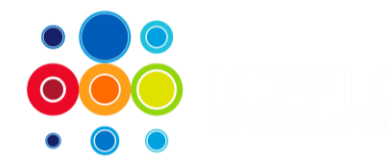

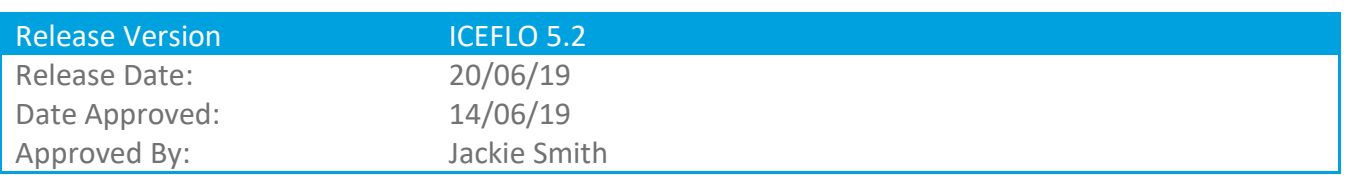

### **Release Note**

The content of this release note relates to new features, enhancements and bug fixes in ICEFLO for Mobile (M) and Enterprise (E) editions. These are defined in the tables below:

#### **New Features**

The following table defines the features which have been introduced as part of this release. More information on some of these features can be found in the What's New video or articles available from our Training Centre: <https://training.iceflo.com/m/73525>

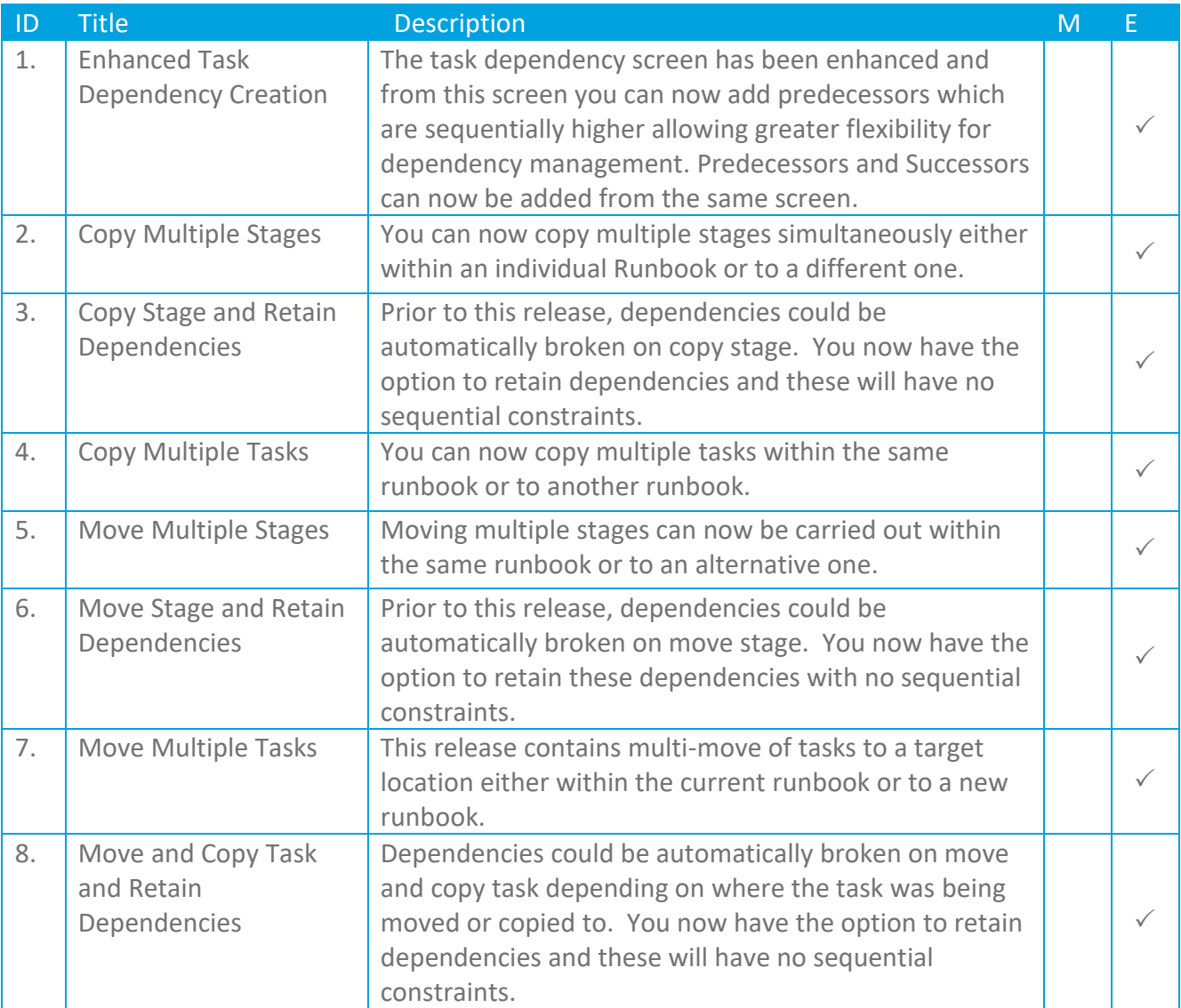

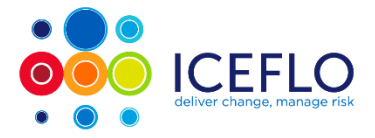

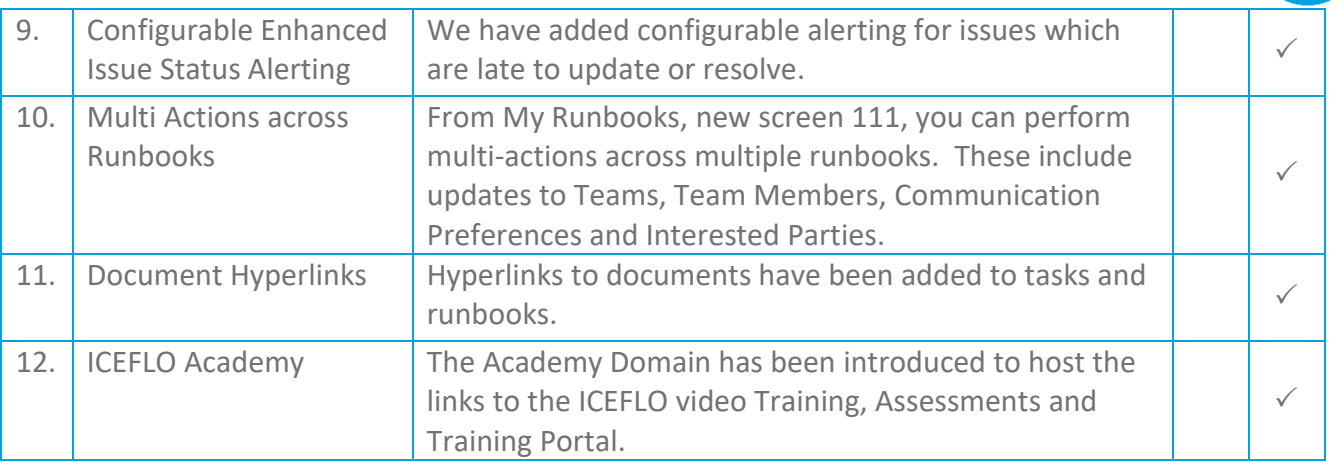

## **Enhancements**

The following table defines the features which have been enhanced as part of this release:

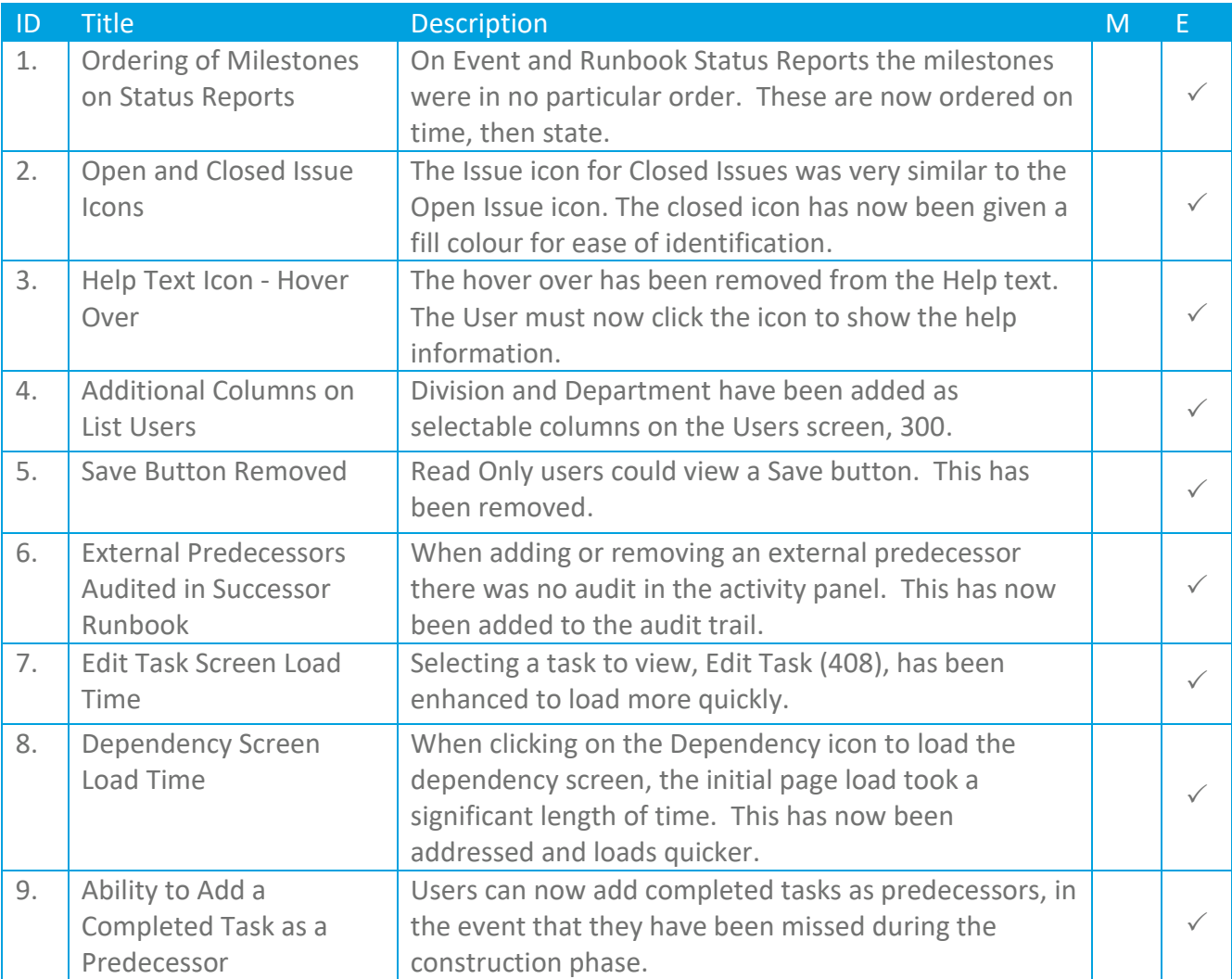

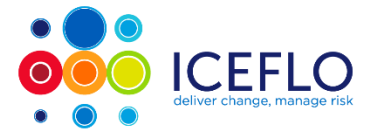

Release Note v5.2

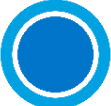

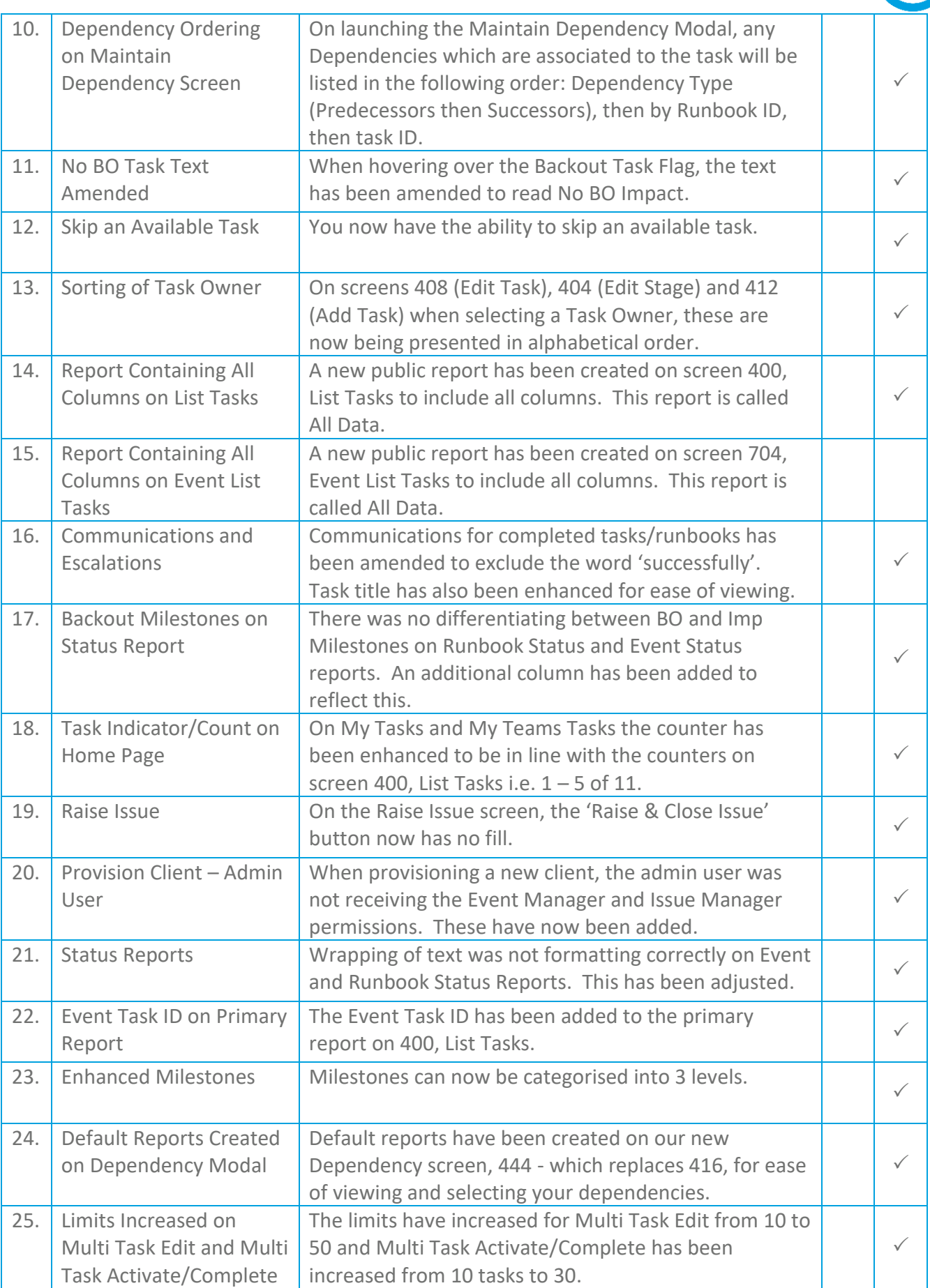

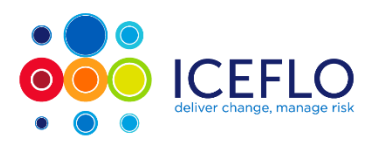

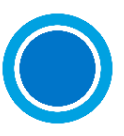

## **Bug Fixes**

The following table defines the bugs which have been fixed as part of this release:

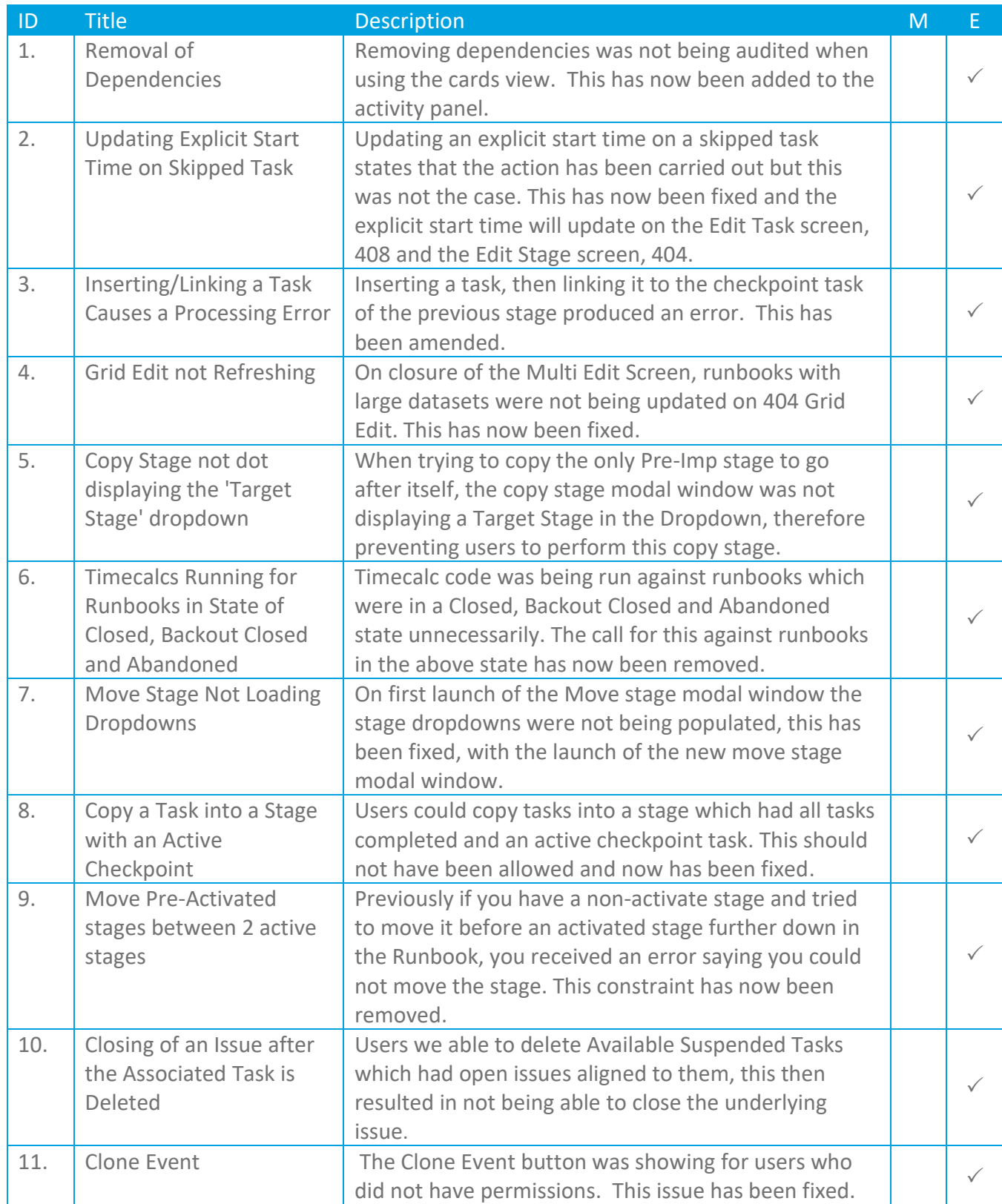

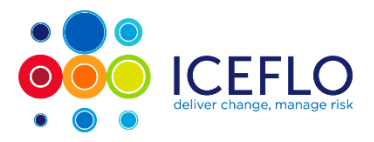

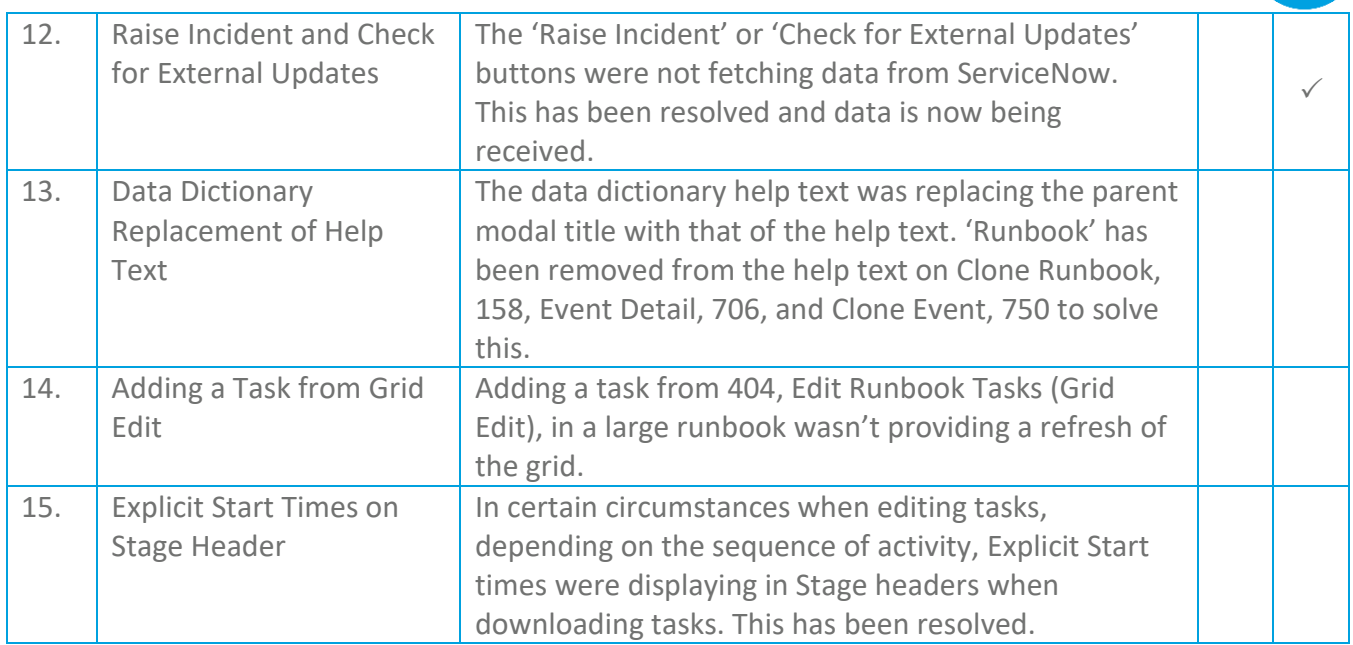

## **Merge Fixes**

The following table defines the features which have been merged into this release:

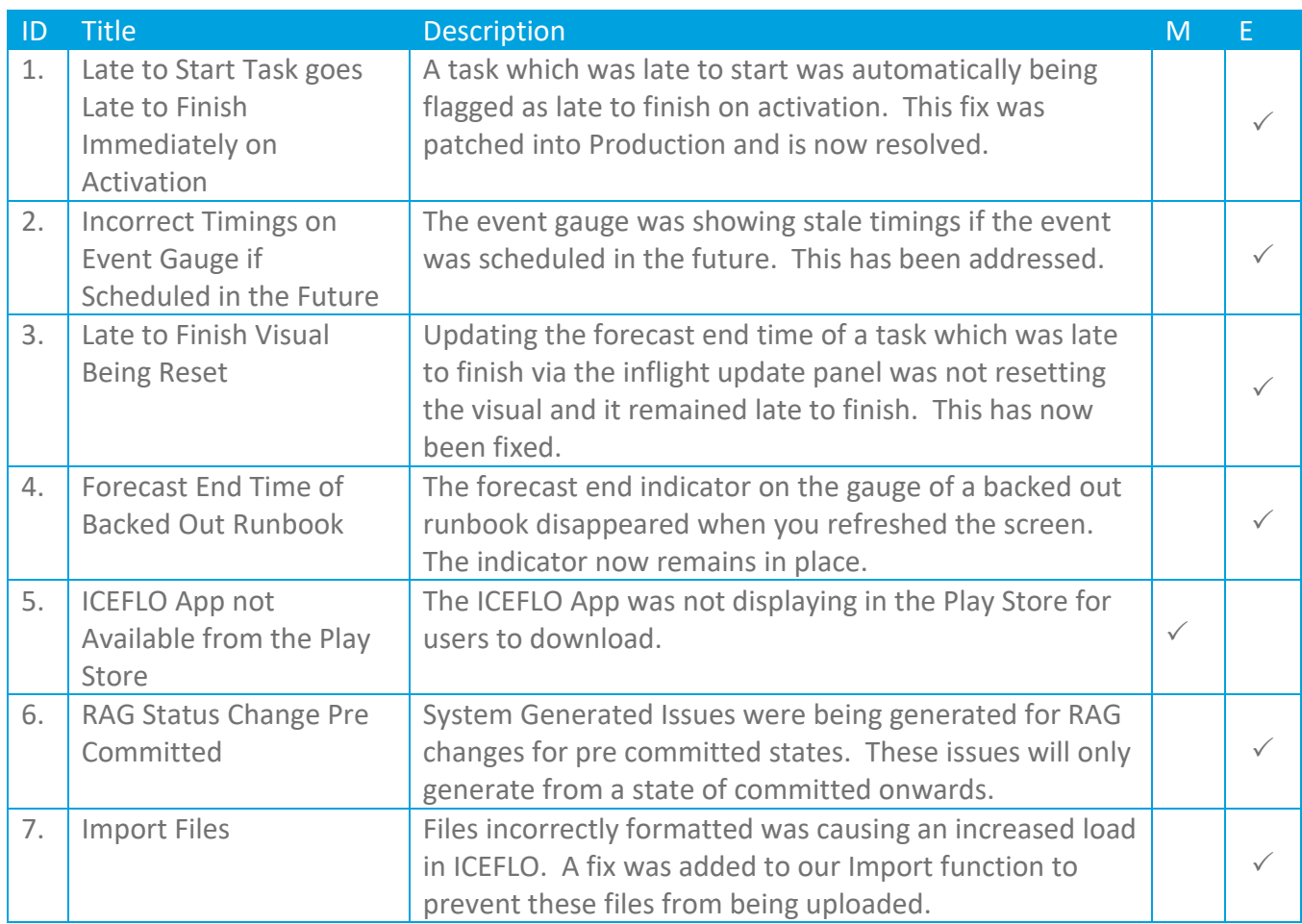

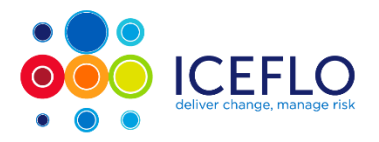

# **End of Document**